How To Shutting Down Program On [Macbook](http://getfile.westpecos.com/doc.php?q=How To Shutting Down Program On Macbook Pro When Frozen) Pro When Frozen >[>>>CLICK](http://getfile.westpecos.com/doc.php?q=How To Shutting Down Program On Macbook Pro When Frozen) HERE<<<

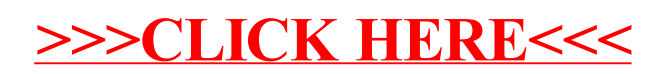